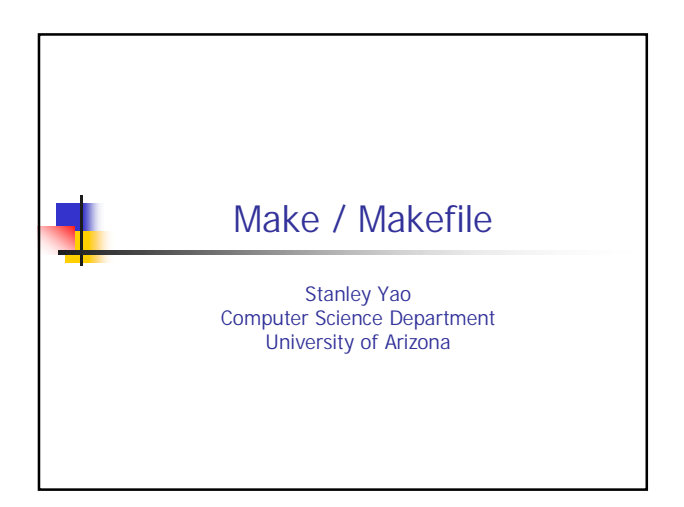

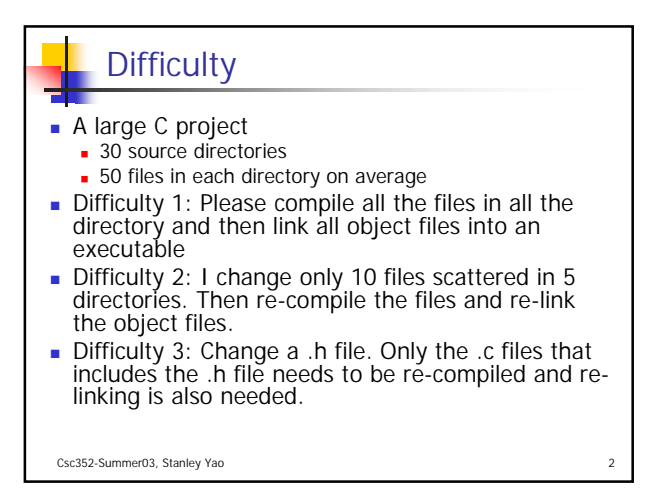

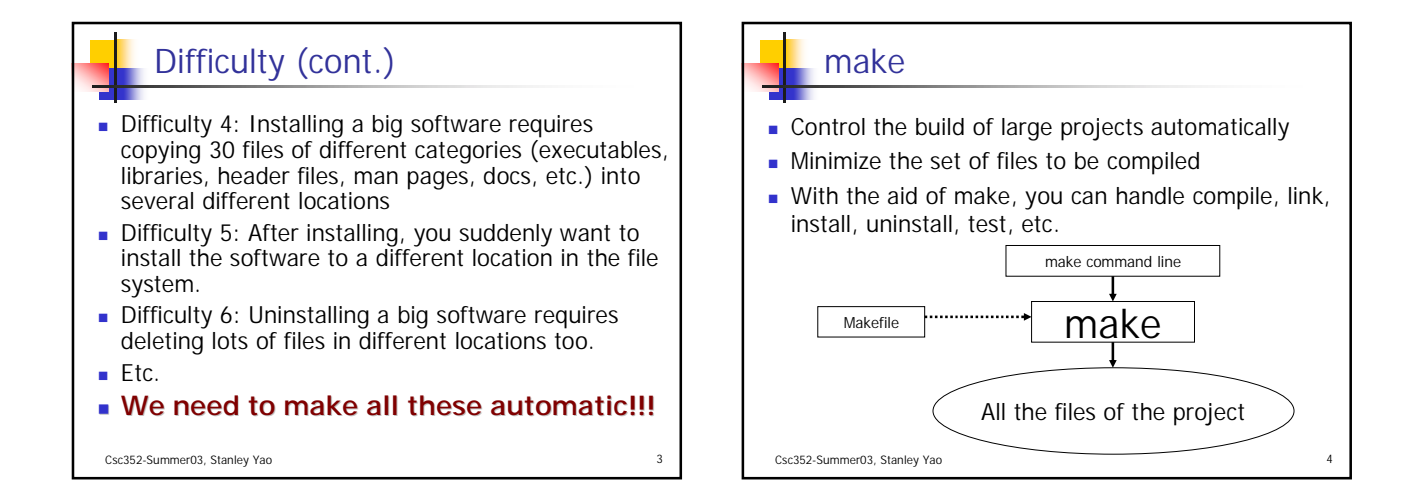

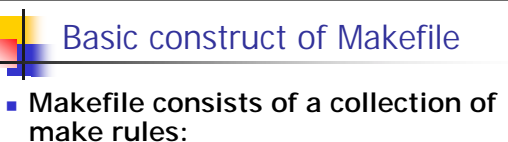

```
target: src1 src2 ...
<tab>command1
<tab>command2
```

```
...
```
If any of the files "src1", "src2", ... are updated more recently than the current "target", "target" will be rebuilt by the "command1", "command2", ...

```
Csc352-Summer03, Stanley Yao
```
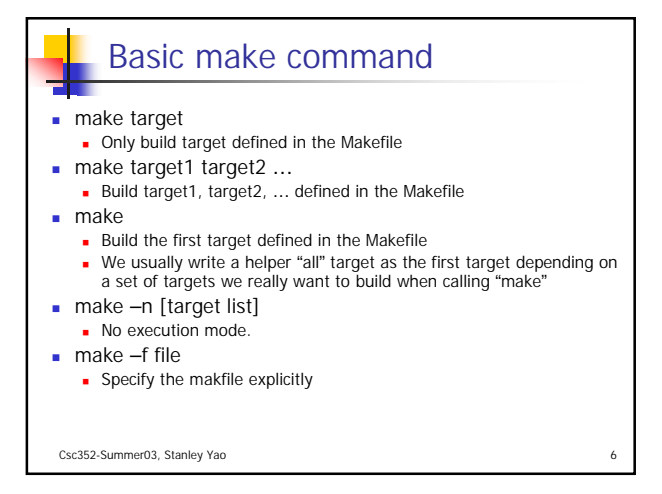

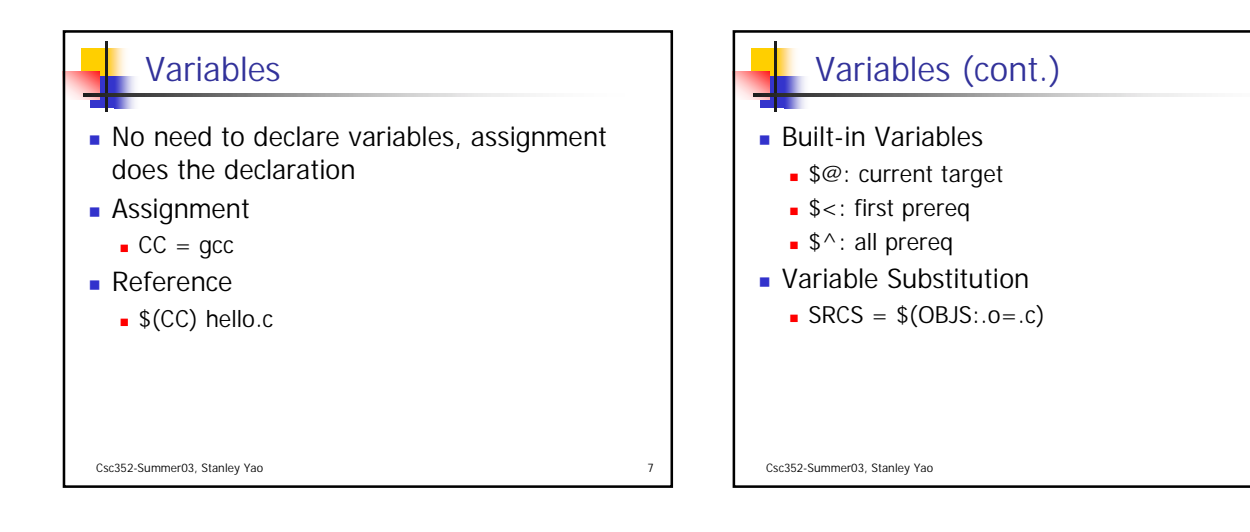

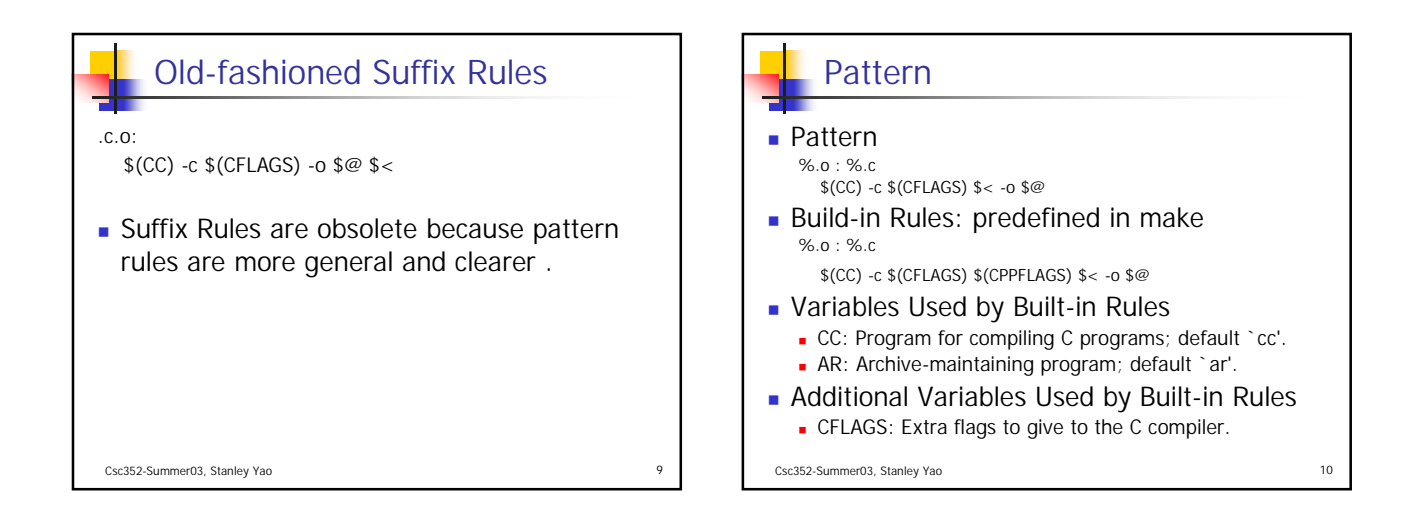

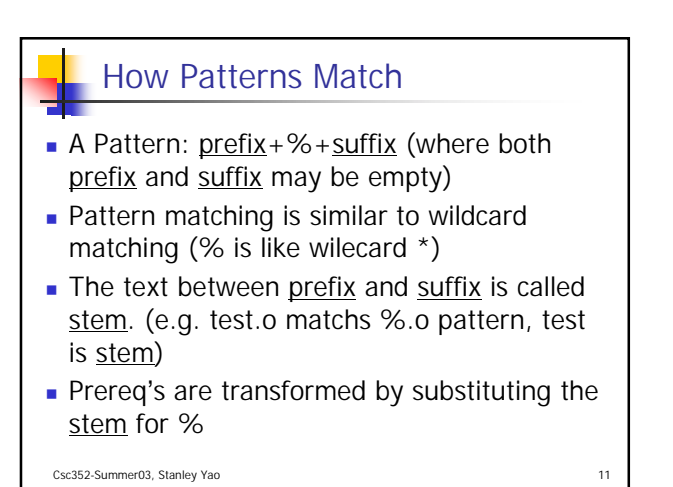

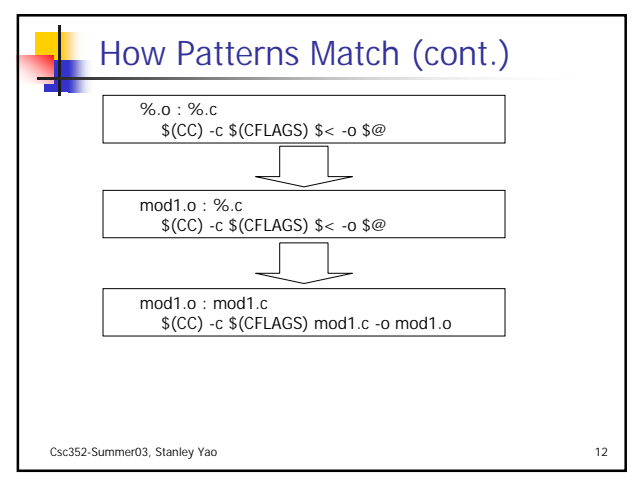

## **Calculating Dependencies**

- $\blacksquare$  Include files
	- **Large number of includes**
	- **Nested includes**
- "makedepend" is a program that calculates the header file dependencies for the specified .c files, and appends them to the end of the Makefile.

Csc352-Summer03, Stanley Yao 13

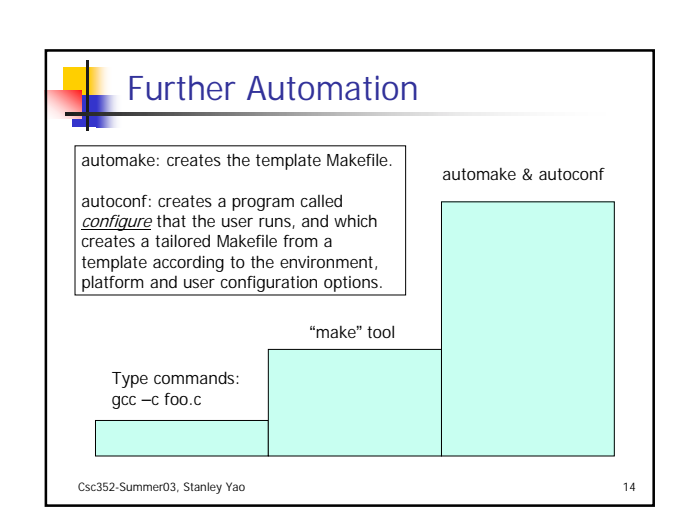

## Acknowledgement John H. Hartman, Classnotes for Csc352-Spring03, CS Dept., University of Arizona, 2003 Free Software Foundation, GNU make Manual (version 3.80), December 25, 2002 http://www.gnu.org/manual/make-3.80/

Brian W. Kernighan, Dennis M. Ritchie, The C Programming Language  $(2^{nd} Ed.)$ , Prentice Hall, 1988

Csc352-Summer03, Stanley Yao 15